# **Betano: a Plataforma de Apostas Esportivas Online - Inscreva-se Agora : Apostas e Jogos na Web: Explorando Oportunidades de Ganhos**

**Autor: symphonyinn.com Palavras-chave: Betano: a Plataforma de Apostas Esportivas Online - Inscreva-se Agora**

# **Betano: a Plataforma de Apostas Esportivas Online - Inscreva-se Agora**

As apostas esportivas estão em Betano: a Plataforma de Apostas Esportivas Online - Inscreva-se Agora alta e o Betano é uma das plataformas de apostas online líderes do mercado. No entanto, para aproveitar as melhores ofertas e benefícios, é necessário se inscrever e entrar na sua Betano: a Plataforma de Apostas Esportivas Online - Inscreva-se Agora conta.

### **Como fazer o Betano login: entra na sua Betano: a Plataforma de Apostas Esportivas Online - Inscreva-se Agora conta em Betano: a Plataforma de Apostas Esportivas Online - Inscreva-se Agora alguns passos simples**

- 1 Acesse o site do Betano Brasil [];
- 2 Clique em Betano: a Plataforma de Apostas Esportivas Online Inscreva-se Agora 'Iniciar Sessão' no canto superior direito;
- 3 Insira seu nome de usuário ou email e sua Betano: a Plataforma de Apostas Esportivas Online - Inscreva-se Agora senha;
- 4 Clique em Betano: a Plataforma de Apostas Esportivas Online Inscreva-se Agora 'Iniciar Sessão' para efetuar o log in.

Caso esqueça sua Betano: a Plataforma de Apostas Esportivas Online - Inscreva-se Agora senha, clique em Betano: a Plataforma de Apostas Esportivas Online - Inscreva-se Agora 'Esqueceu a senha?'

### **Conseguir ajuda adicional - Métodos de contato**

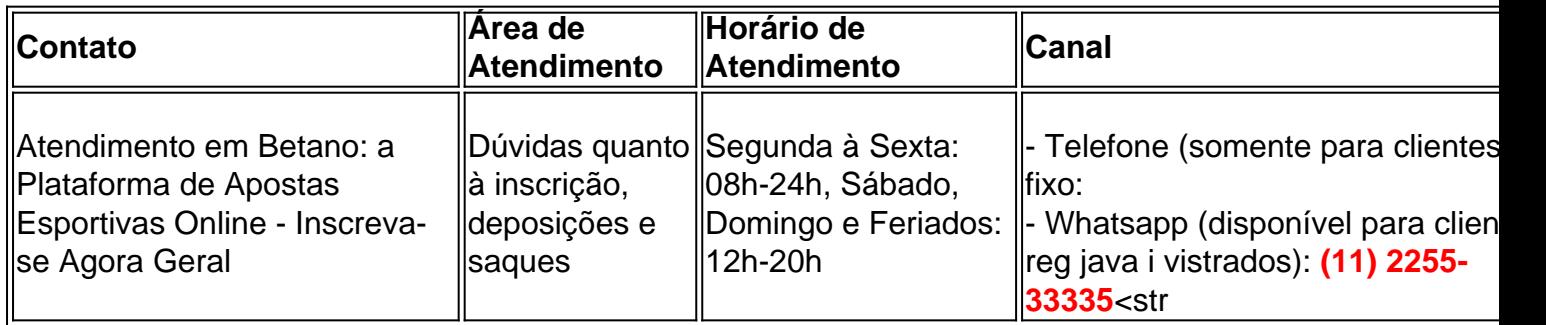

### **Partilha de casos**

Bem-vindo ao meu canal! Hoje, vou compartilhar com você um Guia Passo a passo sobre como

fazer login no Betano em Betano: a Plataforma de Apostas Esportivas Online - Inscreva-se Agora 2024. A betanos é uma marca líder de apostas esportivas e entretenimento online do mercado brasileiro; neste vídeo mostraremos para que possa entrar na plataforma deles Passo 1: Acesse o site Betano

Primeiro, você precisará acessar o site Betano. Você pode fazer isso digitando "Betanos" no seu navegador e aterrissar na página inicial deles!

Passo 2: Clique no botão "Iniciar Sesso"

Uma vez que você estiver no site Betano, precisará clicar em Betano: a Plataforma de Apostas Esportivas Online - Inscreva-se Agora "Iniciar Sesso", localizado na parte superior direita da tela. Passo 3: Insira os seus detalhes de login

Depois de clicar no botão "Iniciar Sesso", você será levado para uma nova página onde precisará inserir seus detalhes do login. Você precisa digitar seu nome ou endereço, juntamente com sua Betano: a Plataforma de Apostas Esportivas Online - Inscreva-se Agora senha e o número da conta que deseja acessar

Passo 4: Clique no botão "Iniciar Sesso" novamente

Depois de inserir seus detalhes, clique no botão "Iniciar Sesso" novamente para fazer login na sua Betano: a Plataforma de Apostas Esportivas Online - Inscreva-se Agora conta.

Agora você deve estar logado em Betano: a Plataforma de Apostas Esportivas Online - Inscrevase Agora sua Betano: a Plataforma de Apostas Esportivas Online - Inscreva-se Agora conta Betano e pronto para começar a fazer apostas, desfrutar de suas ofertas online.

No entanto, se você estiver tendo problemas para fazer login há algumas coisas que pode ser feito. Primeiro verifique a estabilidade e o funcionamento adequado da sua Betano: a Plataforma de Apostas Esportivas Online - Inscreva-se Agora conexão com internet Se não for esse problema tente reiniciar seu dispositivo ou limpar cache do navegador de Internet; Caso nenhuma dessas soluções funcionem entre em Betano: a Plataforma de Apostas Esportivas Online - Inscreva-se Agora contato conosco por meio dos serviços oferecidos pela Betano ao cliente (para obter mais assistência).

E isso nos leva ao final do nosso guia passo a etapa sobre Como fazer login no Betano em Betano: a Plataforma de Apostas Esportivas Online - Inscreva-se Agora 2024. Esperamos que você tenha achado este vídeo útil? Se tiver alguma dúvida ou sugestão, não se esqueça de deixá-los na seção abaixo comentários Não deixe para assinar o canal e obter mais conteúdo como esse Obrigado por assistir!

## **Expanda pontos de conhecimento**

## **Como fazer o login no computador**

- 1. Acesse a plataforma da Betano.
- 2. Procure o botão verde com o nome "Iniciar sesso".
- 3. Clique no botão.
- 4. Aguarde o captcha ser carregado.
- Faça o login usando suas informações, clique em Betano: a Plataforma de Apostas 5.Esportivas Online - Inscreva-se Agora uma das opções de login ou insira seu usuário e senha.

### **comentário do comentarista**

**Avaliação do Artigo: Betano - Plataforma de Apostas Esportivas Online**

#### **Resumo**

Este artigo fornece instruções claras e detalhadas sobre como fazer login na plataforma de apostas Betano. Ele abrange os passos necessários, incluindo acessar o site, inserir informações de login e recuperar senhas esquecidas. O artigo também lista métodos de contato para suporte adicional, incluindo telefone, WhatsApp e atendimento geral.

#### **Comentários**

O artigo é bem escrito e fácil de seguir. As instruções são concisas e diretas, tornando-as fáceis de entender. O uso de marcadores para dividir as etapas torna a leitura ainda mais conveniente. Além disso, a inclusão de uma tabela com métodos de contato é uma informação valiosa para os usuários.

#### **Dicas Adicionais**

Para melhorar ainda mais o artigo, considere as seguintes sugestões:

- \*\*Adicionar capturas de tela:\*\* Incluir capturas de tela das etapas de login ajudaria a tornar o processo ainda mais visual e fácil de entender.
- \*\*Fornecer informações sobre bônus e promoções:\*\* Muitas plataformas de apostas oferecem bônus e promoções para novos usuários. Incluir essas informações no artigo pode incentivar os leitores a se inscrever no Betano.
- \*\*Abordar problemas comuns:\*\* Fornecer soluções para problemas comuns de login, como senhas esquecidas ou erros de conta, seria útil para os usuários.

#### **Informações do documento:**

Autor: symphonyinn.com Assunto: Betano: a Plataforma de Apostas Esportivas Online - Inscreva-se Agora Palavras-chave: **Betano: a Plataforma de Apostas Esportivas Online - Inscreva-se Agora : Apostas e Jogos na Web: Explorando Oportunidades de Ganhos** Data de lançamento de: 2024-06-29

#### **Referências Bibliográficas:**

- 1. [qual é o melhor site de apostas online](/qual-�-o-melhor-site-de-apostas-online-2024-06-29-id-40287.pdf)
- 2. [goslotty casino](/goslotty-casino-2024-06-29-id-28723.pdf)
- 3. <u>[bet 365 denise](/post/bet-365-denise-2024-06-29-id-8206.php)</u>
- 4. [apostador esportivo profissional](https://www.dimen.com.br/aid-portal/apostador-esportivo-profissional-2024-06-29-id-4806.php)